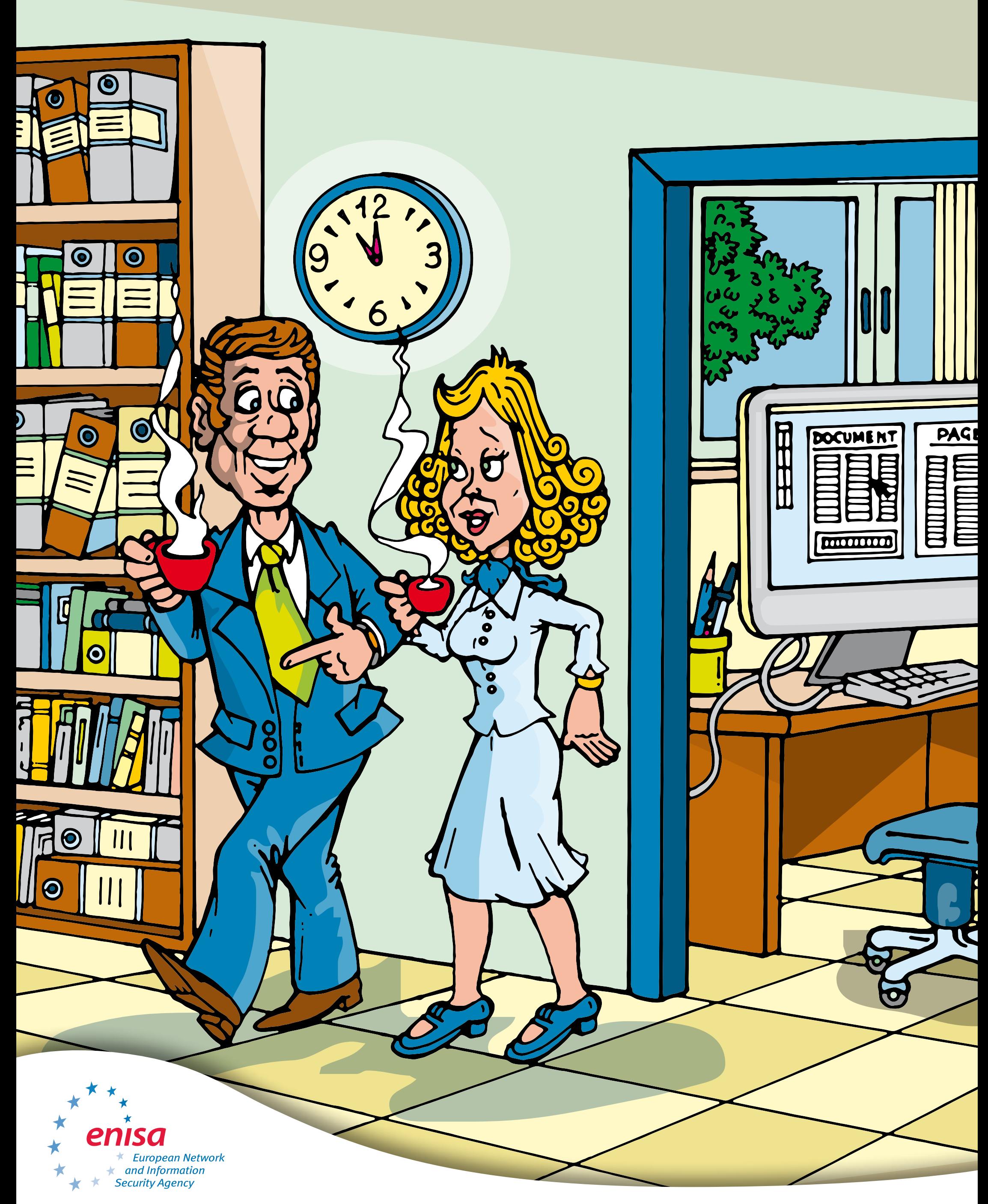

## ¿Se va a tomar un café? No olvide bloquear primero su ordenador.